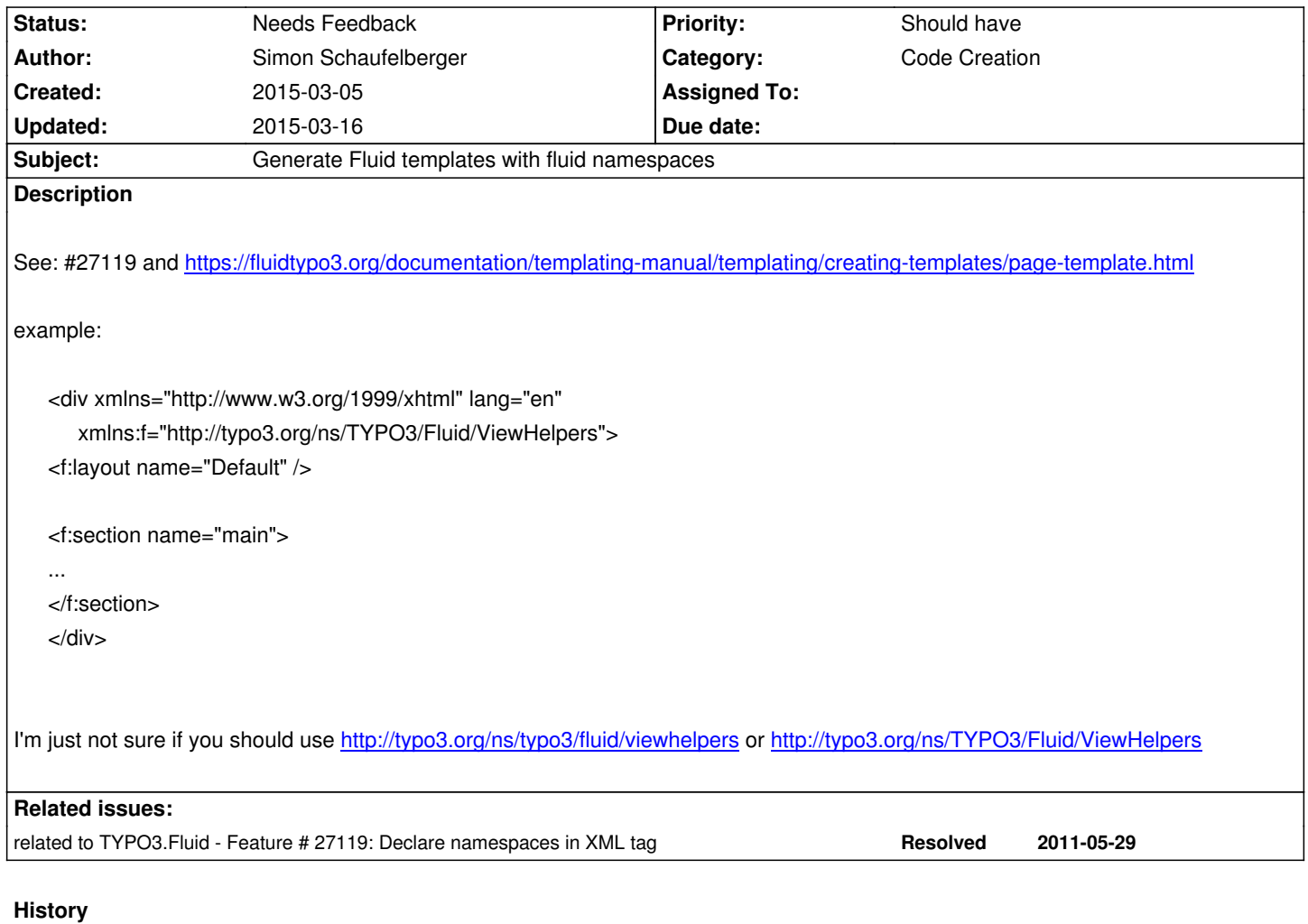

## **#1 - 2015-03-05 19:33 - Simon Schaufelberger**

this is maybe good for the documentation: http://insight.helhum.io/post/85031122475/xml-schema-auto-completion-in-phpstorm maybe also add the location like this:

f:schemaLocation="https://fluidtypo3.o[rg/schemas/fluid-master.xsd"](http://insight.helhum.io/post/85031122475/xml-schema-auto-completion-in-phpstorm) 

## **#2 - 2015-03-14 23:07 - Nico de Haen**

*- Status changed from New to Accepted*

## **#3 - 2015-03-16 03:50 - Nico de Haen**

*- Status changed from Accepted to Needs Feedback*

As long as the namespace url has no real target it doesn't really makes sense to me to add it to the generated templates.

Or is there an official URI now?